$<<$ Oracle 11g  $>>$ 

- 13 ISBN 9787115304032
- 10 ISBN 7115304033

出版时间:2013-2

 $(2013-02)$ 

, tushu007.com

PDF

<<Oracle 11g

http://www.tushu007.com

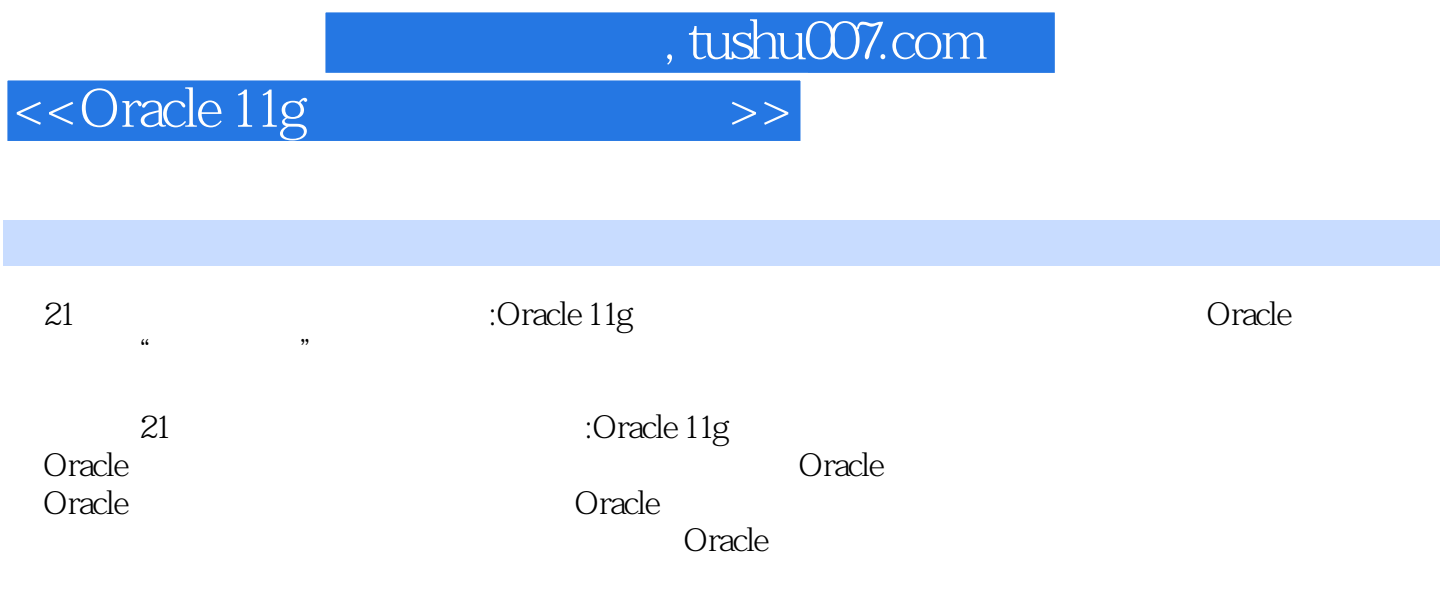

<<Oracle 11g

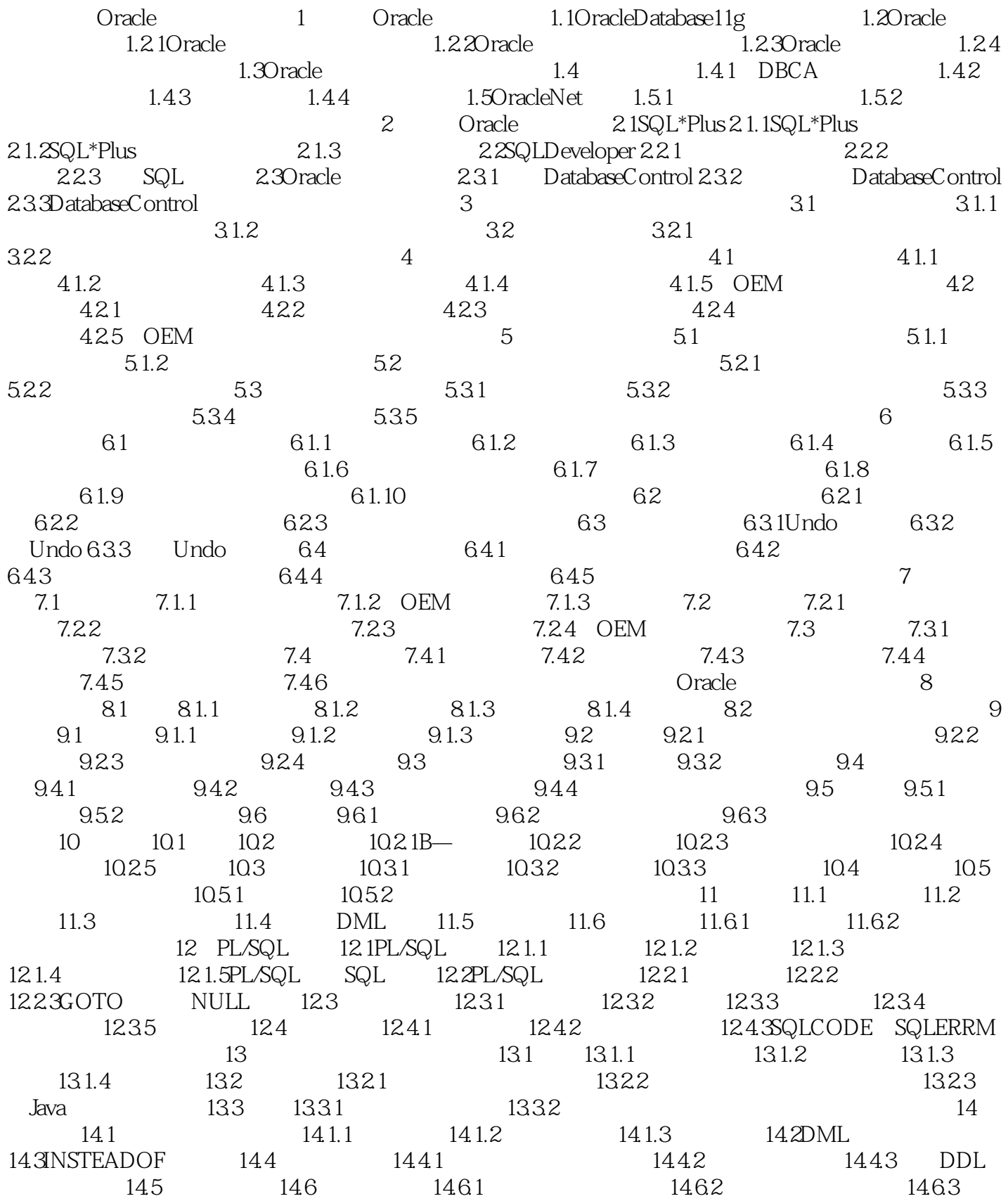

, tushu007.com

, tushu007.com

## <<Oracle 11g

15 SQL 15.1 SQL 15.2 SQL 15.2.1 SQL 15.2.3 SQL 15.3DBMS\_SQL 16 16.1 16.2 16.3 16.31 16.3.2PL/SQL 16.4 16.4.1 16.4.2 17 17.1 17.1.1 17.1.1 17.1.2 17.1.3 17.2 17.3 17.31 17.3.2 17.3.3 17.4OracleDatabase11g<br>17.4.1DBMS OUTPUT 17.4.2DBMS ALERT 17.4.3DBMS JOB 18 Java 17.4.1DBMS\_OUTPUT 17.4.2DBMS\_ALERT 17.4.3DBMS\_JOB 18.1 18.1.1 18.1.20racleJDBC 18.1.3 JDBC 18.1.4 OracleJDBC 18.1.5 18.2 JDBCPreparedStatement 18.3 18.4 18.5 18.6 18.7 Hibernate Oracle 18.7.1 18.7.2 Hibernate 18.7.3 Hibernate 18.7.4 Hibernate

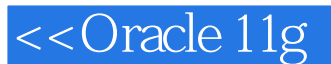

 $61.7$ 

SQL ALTER TABLESPACE ALTER TABLESPACE READ ONLY READ WRITE READ ONLY **READ WRITE** DEMOA SYS@orcl>ALTER TABLESPACE DEMOA READ ONLY ALTER TABLESPACE... READ ONLY

COMMIT ROLLBACK

## $S<sub>Y</sub>$ SYSTEM

, tushu007.com

ALTER TABLESPACE...READ WRITE DEMOA SYS@orcl>ALTER TABLESPACE DEMOA READ WRITE 6.1.8  $\blacksquare$  1.  $\blacksquare$  1.  $\blacksquare$  ALTER TABLESPACE RENAME TO TO THE STATE OF THE STATE OF THE STATE OF THE STATE OF THE STATE OF THE STATE OF THE STATE OF THE STATE OF THE STATE OF THE STATE OF THE STATE OF THE STATE OF THE STATE OF THE STATE OF THE STATE OF THE STATE OF THE STAT DEMOA DEMOTS SYS@orcl>ALTER TABLESPACE DEMOA RENAME TO DEMOTS

重命名表空间时,Oracle数据库会自动更新数据字典、控制文件和数据文件头部对该表空间名称的所

 $ID$ 

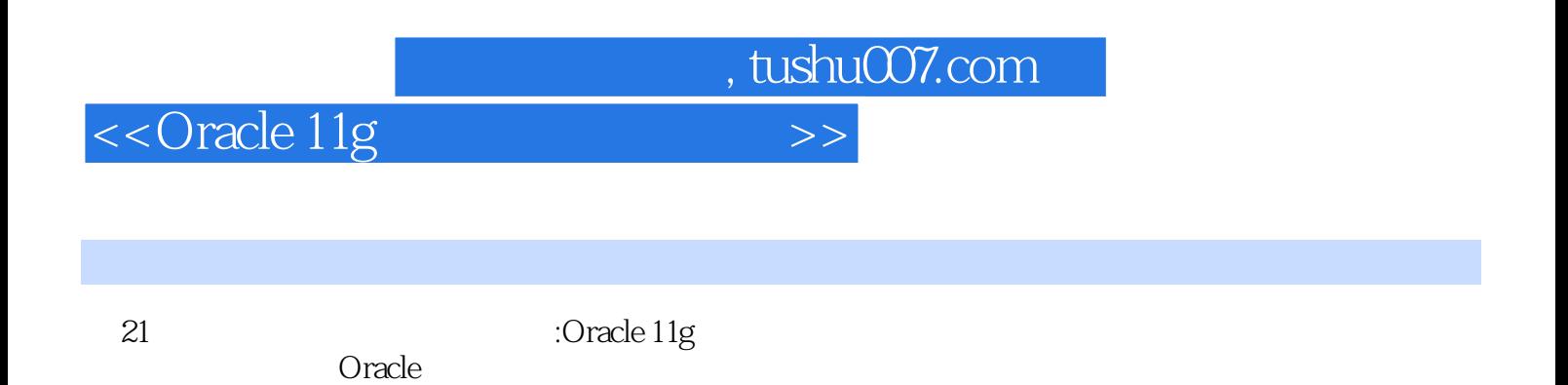

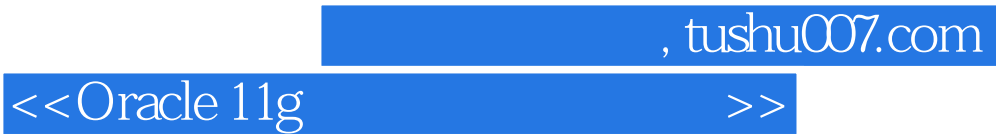

本站所提供下载的PDF图书仅提供预览和简介,请支持正版图书。

更多资源请访问:http://www.tushu007.com